### Compte rendu d'observation

Soirée du 08/10/2022 au 9/10/2022

Heures : de 21h à 1h30.

Lieu : Site de Chapelle aux arbres, Cysoing.

Matériel utilisé : Dobson 406mm Starfinder Meade. Oculaire : 14mm ES 100°, ES 5,5 100° Filtre : Skyglow. Camera ASI120 MC-S Barlow 1,6X

Conditions d'observations :

Turbulence :3 à 2 en fin de soirée.

Transparence :3

Pollution lumineuse :5 (Lune présente)

Photos et dessins en illustrations : Frédéric Baelde ASTRO59.org

Introduction :

Nous arrivons sur site vers 20H30 et commençons l'installation du matériel.

Jupiter est déjà suffisamment haute pour être observé correctement ,elle se situe à proximité de la lune.

Nous profitons d'un chocolat chaud afin que les télescopes puissent se mettre à température…

Jupiter présente énormément de détails, que se soit dans le Maksutov 127mm de pierre ou dans le Newton 200mm de Séverine :

Nous avons aisément utilisé les oculaires les plus grossissant afin de détaillé la surface de Jupiter, les bandes équatoriales sont évidentes et de plus fines structures sont visibles à l'intérieure et entre les bandes équatoriales.

Nous n'avons pas oublié Saturne qui est encore assez haute en première partie de nuit. Elle présente elle aussi de nombreux détails.

J'en profite pour imager Saturne avec l'ASI120 et un suivie manuel assez délicat…

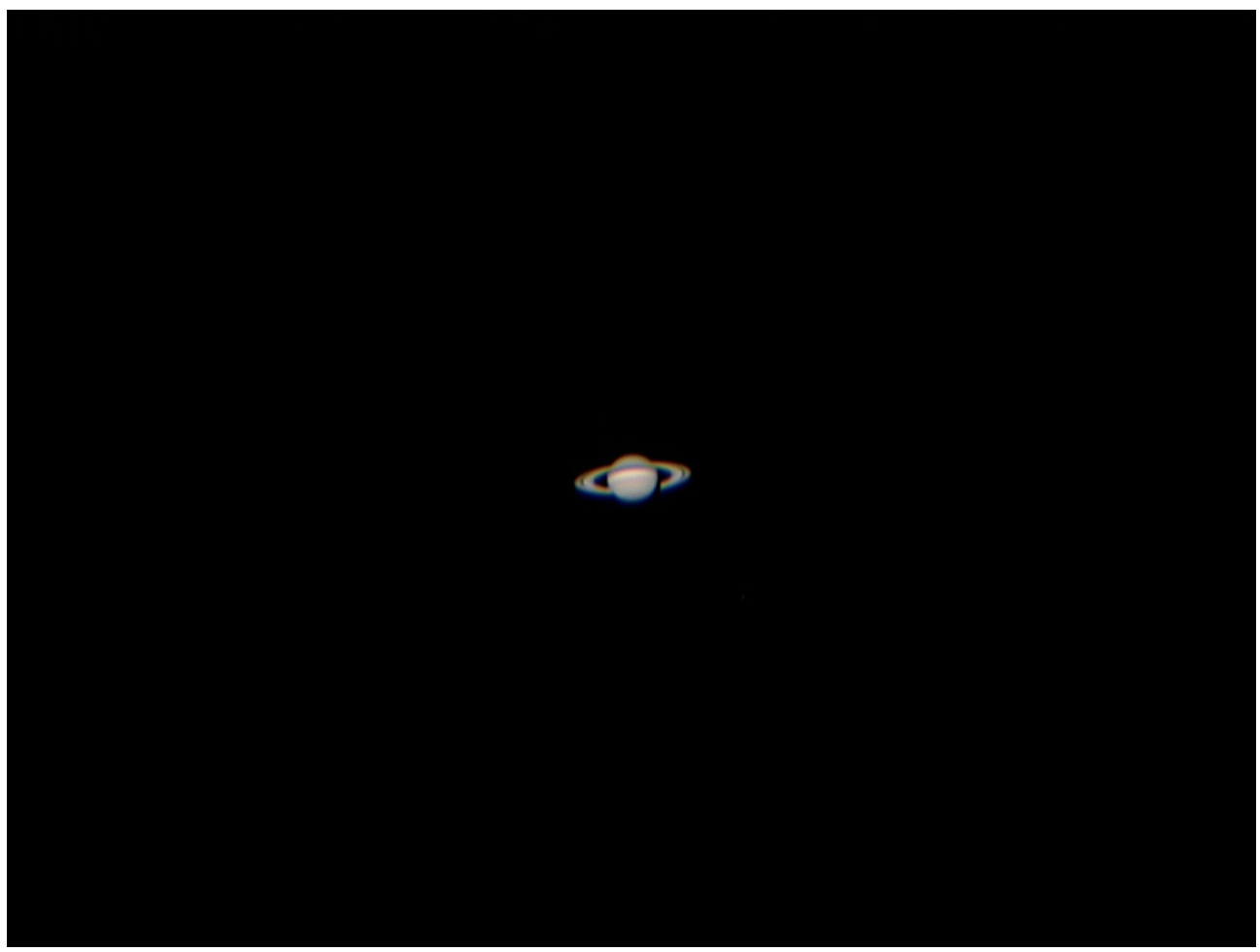

Saturne au T406

Au Dobson de 406mm avec l'oculaire ES 5,5 100° :

Saturne est très détaillée, la division de Cassini est évidente et 4 satellites Titan, Tètys,Dioné et Rhéa.

## JUPITER

J'observe Jupiter avec l'ES 5,5 : Avec un grossissement de 332X l'image est superbe et extrêmement détaillée.

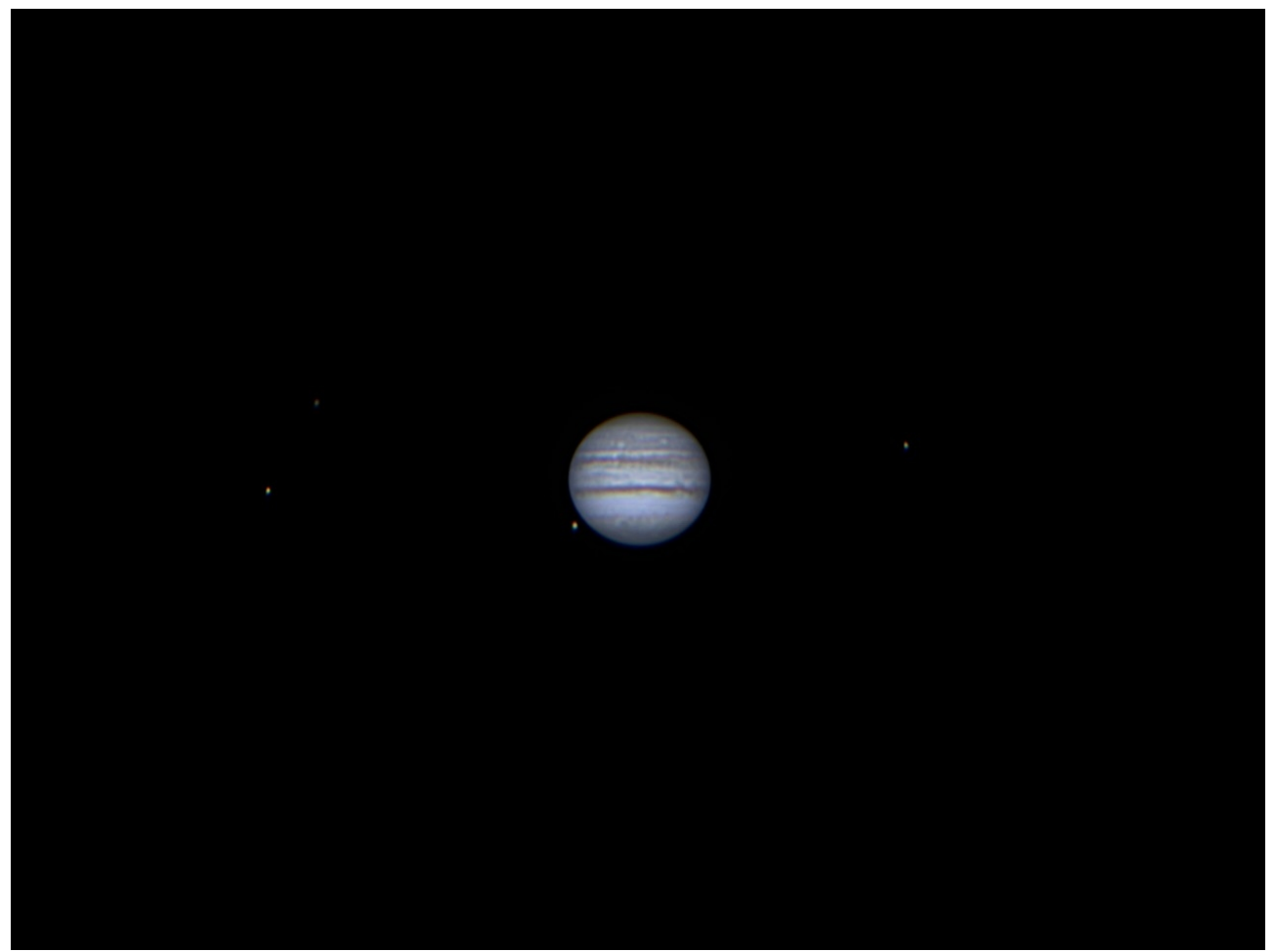

Jupiter au T406

Nous assistons en prime au passage du satellite Ganyméde derrière Jupiter.

La soirée suit son court… il n'y a pas de vent ,juste un peu d'humidité .

La turbulence s'améliore, les images deviennent de plus en plus piquées.

Entre deux observations à l'oculaire, j'installe l'ASI 120 sur le Dobson avec un suivie manuel et un PC en fin de batterie…

#### je commence l'imagerie de Jupiter avec FireCapture.

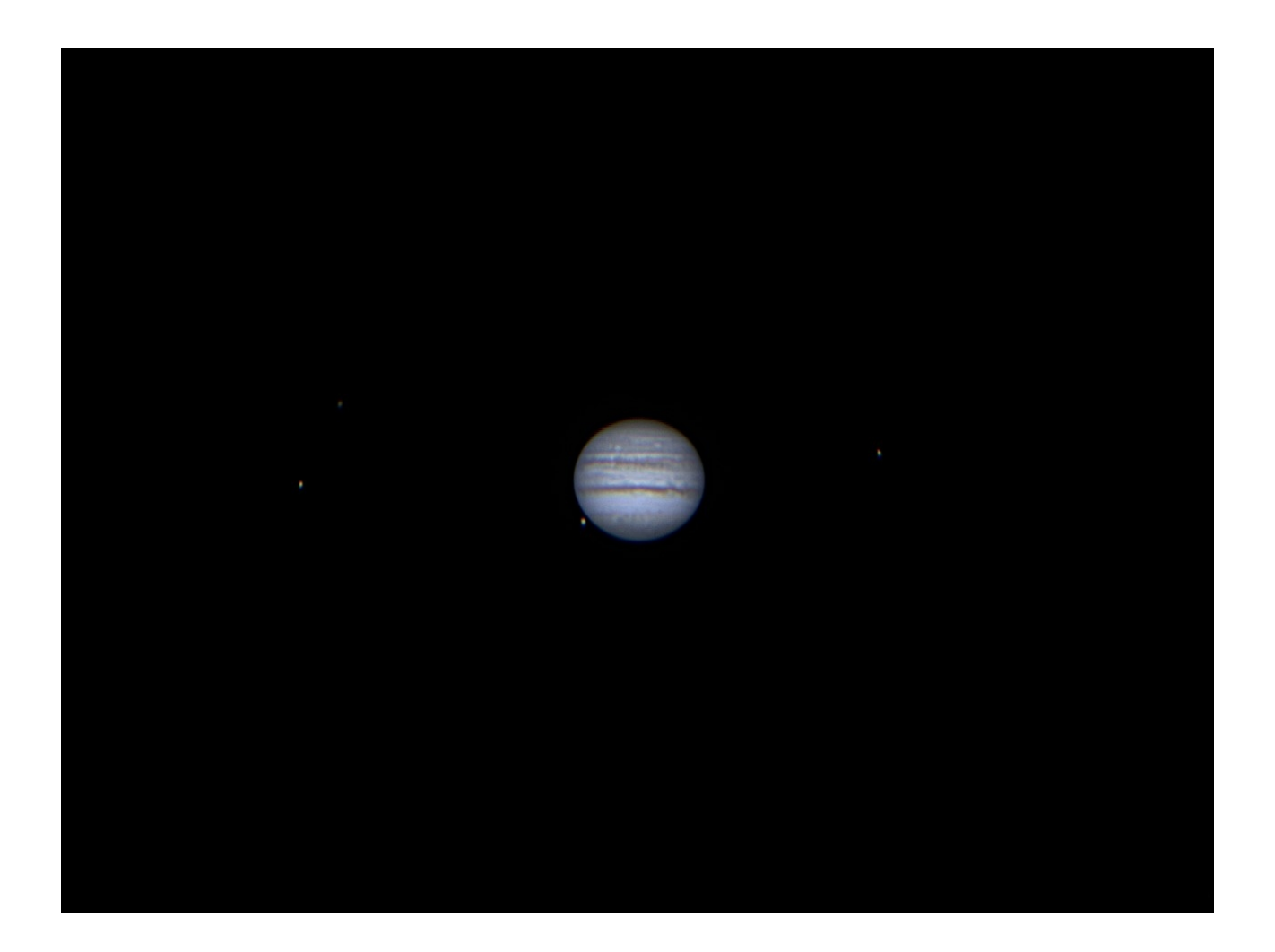

En préparant ma soirée sur Stellarium, j'ai noté le passage de la grande tache rouge en milieu de nuit.

## Uranus

Uranus est maintenant assez haute pour son observation :

Son repérage n'est pas aisé car les étoiles repères sont noyées dans la lumière lunaire .

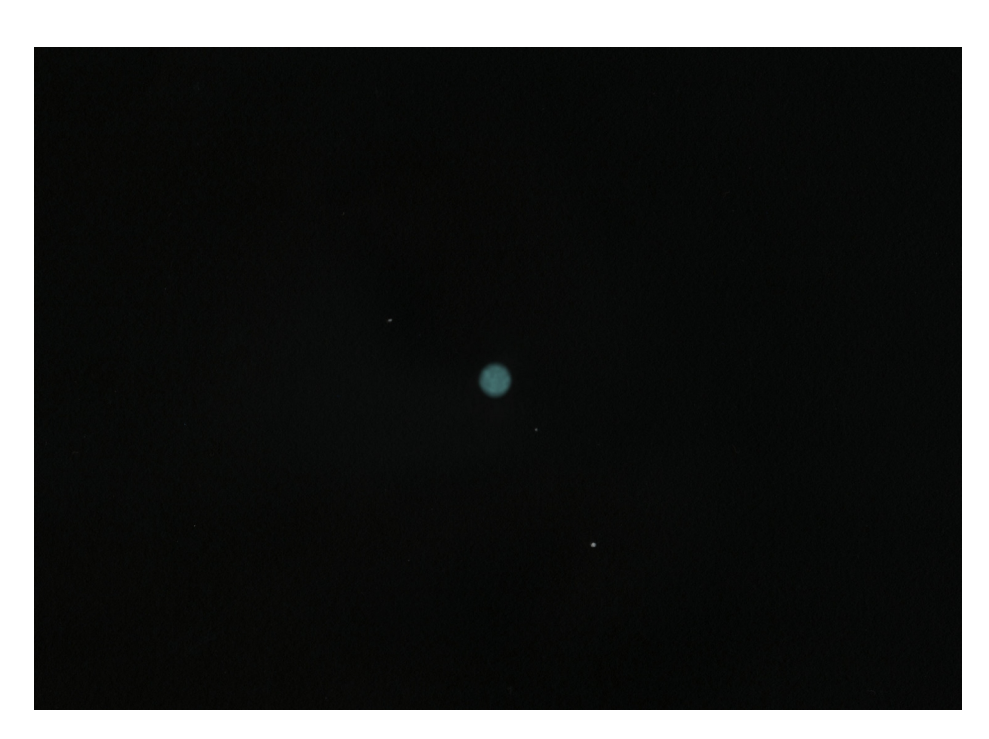

Uranus dessinée au T400 (Astro59.com)

Au T406 avec l'ES 5,5mm le petit disque bleuté d'Uranus est bien visible. Un fort grossissement est indispensable.

# **Jupiter**

Jupiter est maintenant plus haute et sa tache rouge est visible.

La turbulence est bonne, mais je n'ai bientôt plus de batterie…

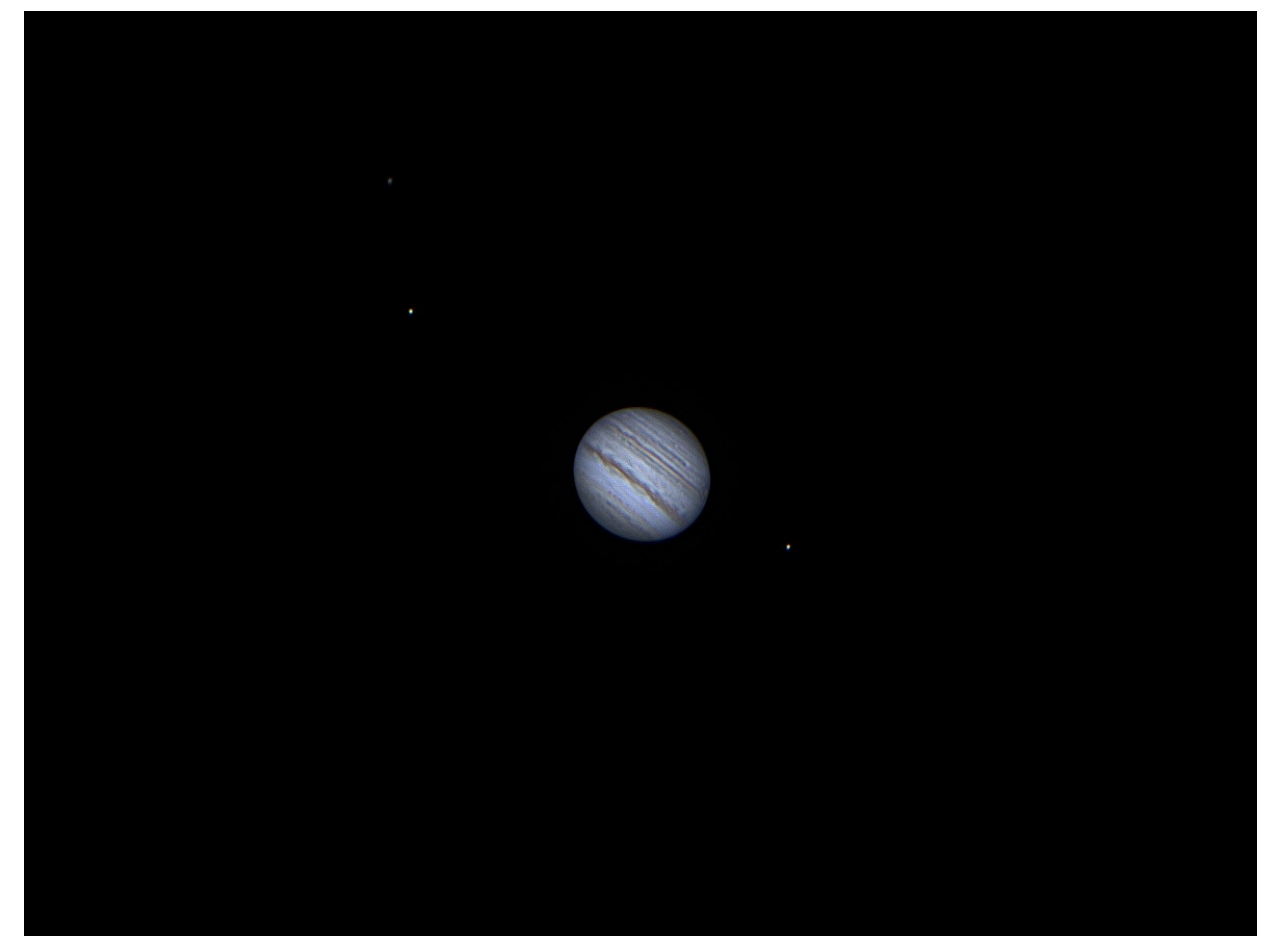

Jupiter T406 ASI 120

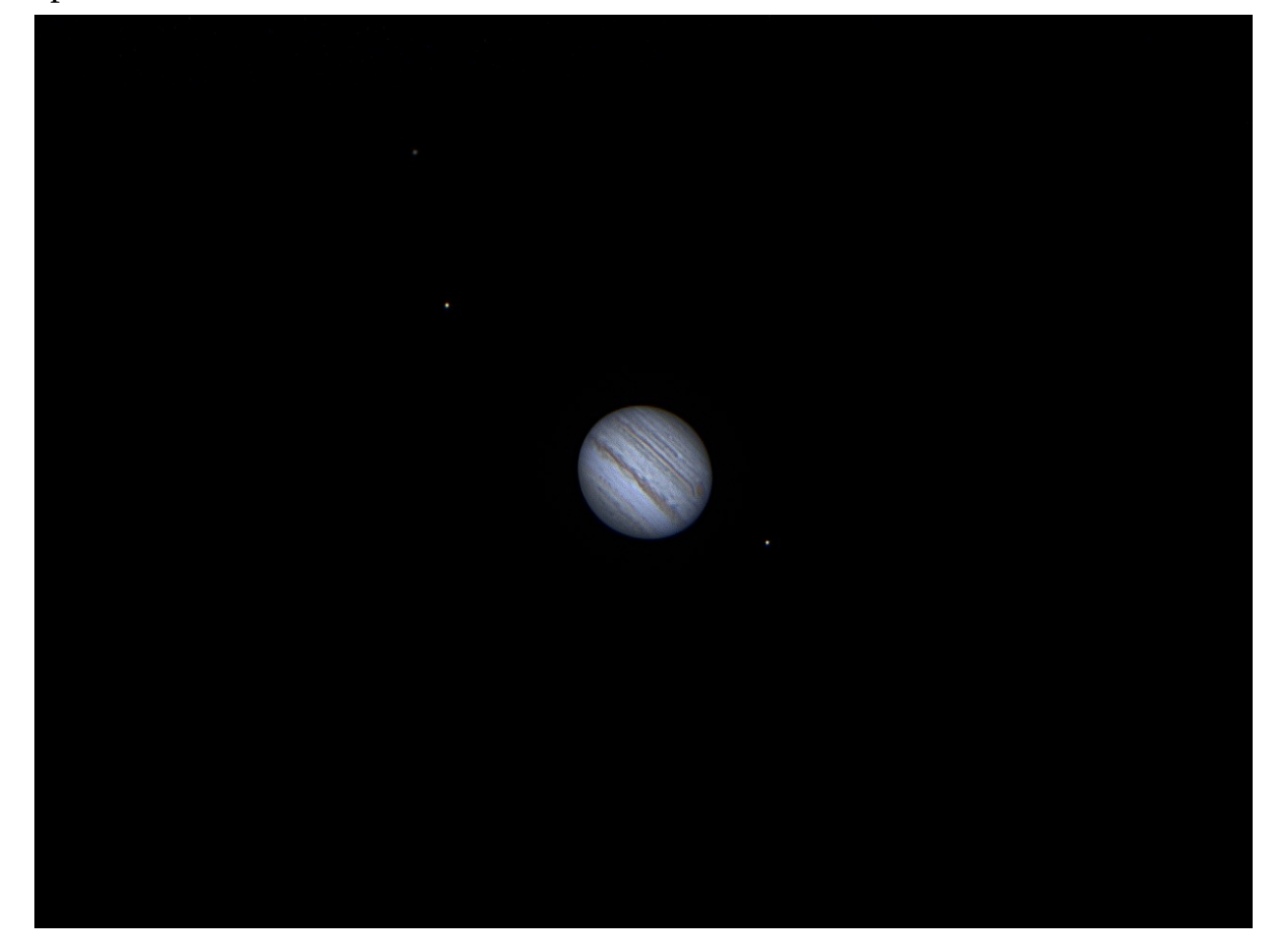

La grande tache rouge est maintenant bien visible à l'ES 5,5 la turbulence est bonne (T2) c'est assez rare.

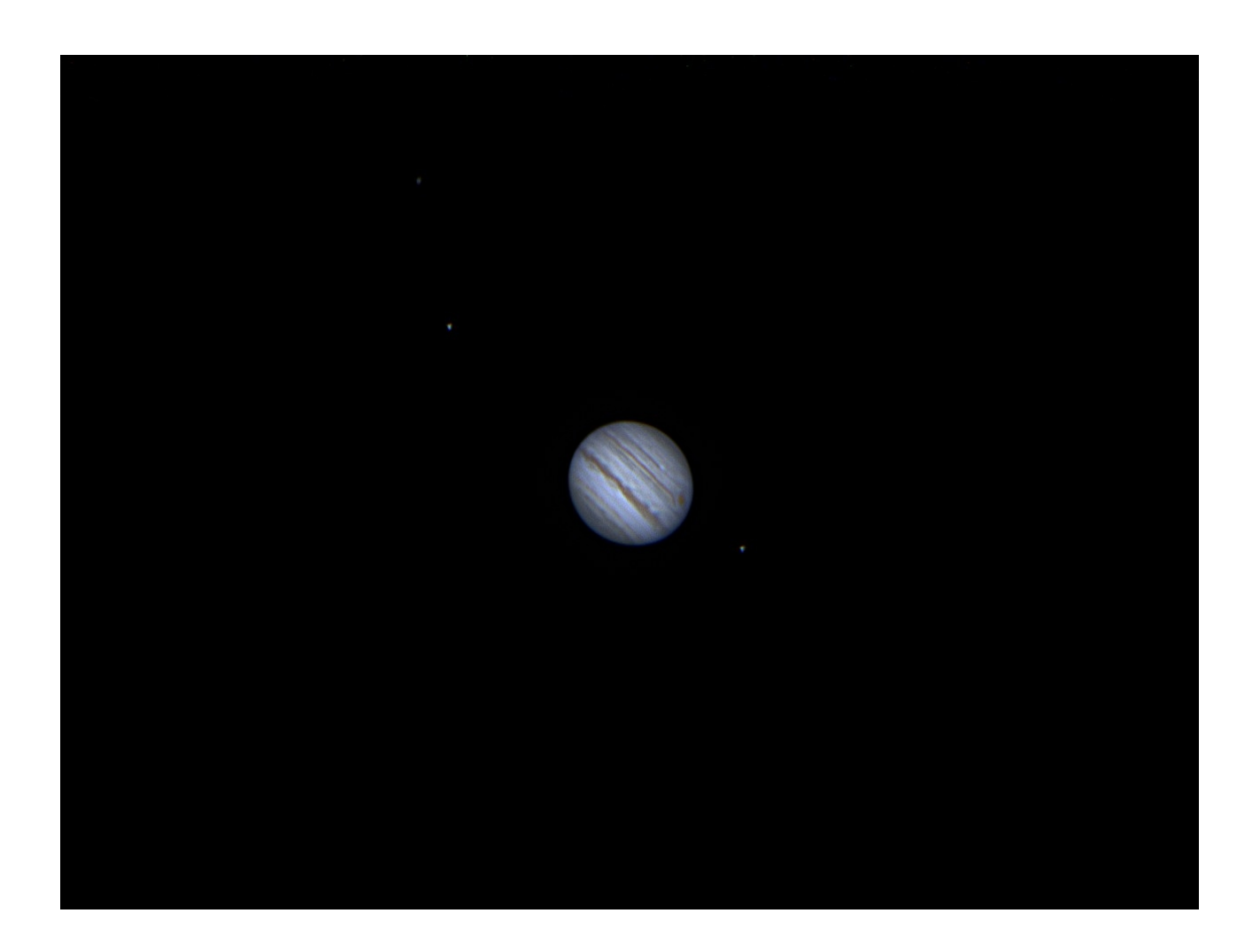

Pour finir cette bonne soirée d'observation planétaire :

Mars commence à montée dans la constellation du Taureau.

Au T406 avec l'ES 5,5 : Elle présente déjà certains détails,ainsi qu'une zone blanchâtre sur l'un des pôles. Mais elle est encore trop basse pour réaliser de bonnes observations en milieu de nuit.

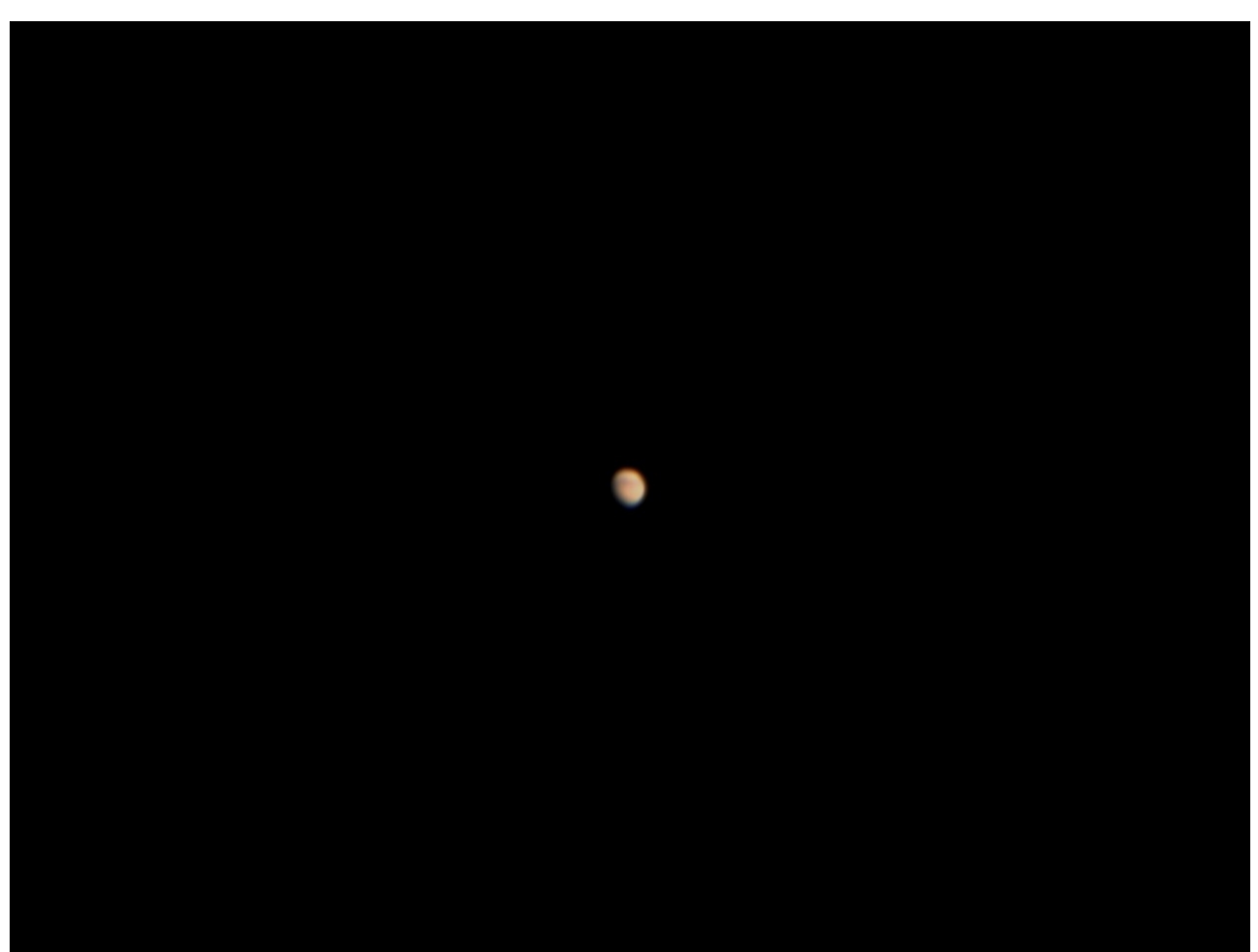

Mars T406 ASI 120

Il est maintenant 1H30.. la fatigue se fait sentir (je suis levé depuis 3H)

C'était une très bonne soirée d'observation planétaire Depuis que je pratique l'astronomie j'ai rarement vu Jupiter aussi détaillée que se soit avec le Dobson 406 ou mon Maksutov Intes de 150mm :

Les images sont magnifiques et vraiment très détaillées.

Vivement la prochaine !

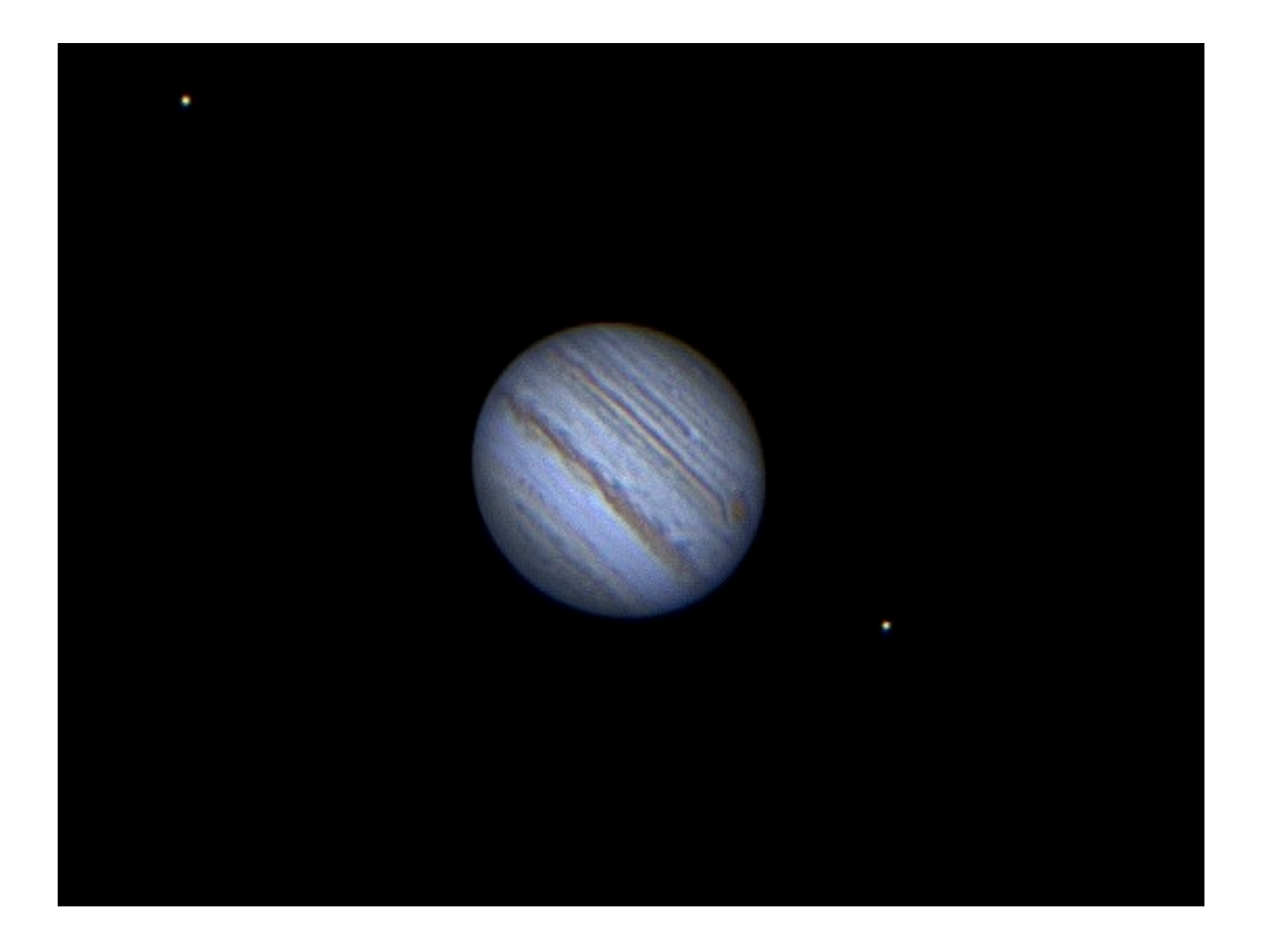

Jupiter T406 ASI 120